# **FIASH**

### Assange resta un ricercato

GB I giudici britannici hanno confermato il mandato di cattura per Julian Assange. «Non so-<br>no convinta che vada revocato», ha detto la giudice Emma Arbuthnot, al cropine di una udienza che, nelle speranze del fondatore di Wikileaks, avrebbe potuto aprire la porta dell'ambasciata .<br>ecuadoriana a Londra. dove Assange si trova da cinque anni.

## **Vittoria lg Metall** sull'orario corto

**GERMANIA Il sindacato** tedesco Ig Metall ce l'ha teuescong metatt ce this<br>fatta: i metalmeccanici tedeschi potranno accorciare la settimana lavorativa a 28 ore su base volontaria. Dopo un lungo braccio di ferro, i sindacati hanno ottenuto anche un aumento del salario del 4.3%. Le imprese, invece, avranno la possibilità di estendere la settimana lavorativa da 35 a 40 ore per i dipendenti che volessero farlo.

# Agcom indaga<br>su modem obbligati

ROMA I consumatori devono essere messi nelle condizioni di «poter sceoliere liberamente e consapevolmente router e modem». Così l'Agcom apre un approfondimento su «pratiche commerciali quali la vendita vincolata dei terminali da parte dell'operatore».

### Italiani attaccati al bolletting

ROMA Quasi un italiano<br>su due (42,50%) preferise ancora pagare le bollette luce e gas con il bollettino anziché affidarsi al Rid e alla domiciliazione bancaria. Lo rivela un sondaggio del portale Facile.it. Curiosamente al bollettino sono legati più i giovani (46,89%)<br>che gli anziani (36,90%).

## **Green Cross premia**gli eco studenti

ROMA Compostaggio a scuola, adozione di fiu-<br>mi, aiuole della legalità in cortile. Queste è altre best practice formative ambientali che hanno visto protagonisti gli stusto protagoriisti girsta<br>denti sono state premiate dall'ong Green Cross per la XXV edizione del concorso nazionale "Immagini per la Terra".

# «Così salveremo il cuore grazie a un'equazione»

Il funzionamento del sistema cardiaco in modelli matematici: il Progetto iHearth parte da Milano

# Valeria Bobbi

MILANO Realizza- $\overline{\text{un}}$ modello re matematico integrato del cuore,<br>ingrado ditradurre il funzionamento del più importante musco-<br>lo del nostro corpo in equazione matematiche allo scopo di aiutare i cardio-chirurghi a progettare inter-<br>venti delicatissimi in maniera ancora più precisa. Un progetto<br>ambizioso," iHeart - An<br>integrated heart model for the simulation of the cardiaac function", per il quale il professore Alfio Quarteroni, direttore del<br>Mox del Politencico di Milano, si è aggiudicato un finanziamento europeo di 2,35 milioni di euro per la durata di 5 anni.

La matematica per capire il funzionamento del cuore: come è nata l'idea?

matica sta diventando sempre più importante in medicina.

L'obiettivo del nostro programma, iHEART, è giungere ad una migliore comprensione della funzione cardiaca ricorrendo di meno a esami costosi e invasivi per il paziente. Ma anche aiutare il medico a capire come intervenire in caso di patologie, o ove se ci fosse bisogno di un intervento chirurgico, coadiuvarlo<br>per la scelta della migliore strategia operatoria.<br>Permetterà inoltre di realizzare scenari di evoluzione di particolari condizioni cliniche, difficil-<br>mente ottenibili con gli strumenti della medicina tradizionale.

### Come realizzerete il proget $to?$

Nello specifico, vorrem-

L'OPINIONE Et Braccialetti, c'è la privacy a tutela dei lavoratori

# Nicola Bernardi\*

a destato non poca preoccupazione la  $\perp$ notizia dei braccialetti "intelligenti" brevettati da Amazon che sono in grado di monitorare le attività dei dipendenti allo scopo di "ottimizzare" le operazioni di consegna<br>gestite nei magazzini del<br>colosso americano. An-

che se Amazon assicura di rispettare in maniera rigorosa le regolamentazioni in materia di lavoro nei Paesi in cui opera, in realtà in Italia è stata proprio la nostra legge con il lobs Act ad aprire un varco per legittimare l'utilizzo di queste tipologie di controllo con la modifica dello Statuto dei Lavoratori, che permette adesso

alle aziende di impiegare certi strumenti previo accordo sindacale, o in alternativa chiedendo l'autorizzazione all'ispettorato del lavoro, purché vi siano esigenze organizza-<br>tive e produttive, oppure per la sicurezza del lavoro e per la tutela del patrimonio aziendale.

La condizione imprescindibile è però che il

datore di lavoro informi adeguatamente i dipendenti rispettando le regole del Codice in materia di protezione dei dati, e la disciplina in materia non consente controlli massivi, prolungati e indiscriminati dell'attività del lavoratore. Inoltre, l'Autorità Garante per la Privacy ha il potere di<br>bloccare l'indebito utiliz-

zo di strumenti che non

\*Presidente Federprivacy

L'antefatto è che la mate- mo integrare in un unico modello matematico i diversi processi della funzione cardiaca: l'elettrofisiologia, la deformazione la contrazione e il rilassamento del muscolo car-

meccanica che consente diaco, la fluidodinamica ca valvolare. Infine, l'ac-

Tra cinque anni il cuore non avrà più segreti per la matematica, auspica il professor Quarteroni

di ventricoli e atrii e l'in- coppiamento della circoterazione con la dinami-lazione cardiaca con quel-

# Decessi per malattie cardiovascolari pari all'80% in Italia

Una percentuale molto alta delle morti naturali dei paesi occidentali è dovuta a patologie cardiovasco-<br>lari. «Il 45% delle morti naturali è di carattere cardiaco – spiega il professor Quarteroni - L'impatto sociale è enorme: si stima che il costo sociale per la Comunità Europea legato alle malattie cardiovascolari sia di circa 200 miliardi di dollari annui di cui il 55 % è dovuto a costi diretti della sanità, il 5% è dovuto a perdite di produttività, il 22% riguarda le cure informali, cioè persone che sono curate non negli ospedali ma a casa loro o in strutture para ospedaliere». Le malattie cardiovascolari, insomma,<br>costituiscono un problema reale per la società contemporanea. Secondo il tredicesimo rapporto sulla sanità dell'Università degli Studi di Roma Tor Ver-

gata, i decessi per malattie cardiovascolari in Italia nel 2015 sono pari all'80.6%. nella media degli altri Paesi europei.

obiettivo. Io<br>sono un matematico, non un medico, e il mio intento è usare la mia materia per risolvere problemi in altri ambiti. Un po' come<br>si lavora per la simulazione dei terremoti con i modelli matematici. Quali saranno le ap-

la sistemica e polmonare.

Risolvere numericamen-

te questo mostruoso

sistema di equa-

zioni è il nostro

plicazioni di iHearth?<br>Saranno molteplici.<br>Potremo aiutare i cardiologi individuando le zone migliori per effettuare un'incisione nel caso di comportamenti irregolari del campo elettricoe i<br>cardiochirurghi nella nella porgettazione ottimale dei bypass coronarici. Oggi non possediamo ancora la conoscenza matematica e la potenza di calcolo necessarie per realizzare un modello come iHearth, ma in cinque anni il modello sarà ultimato. Basti pensare che oggi impieghiamo una settimana di tempo sul più<br>grande calcolatore europeo per simulare un singolo battito cardiaco.

#### Quindi non è vero che per i matematici non ci sono più sbocchi oltre all'insegnamento?

Assolutamente no, oggi c'è un grande bisogno di matematici, anche in Italia. La matematica applicata si utilizza persino per migliorare le performance sportive, per le co-<br>municazioni sociali. Pensi che a tutti i nostri studenti migliori vengono<br>offerti posti di lavoro pri-<br>ma della laurea.

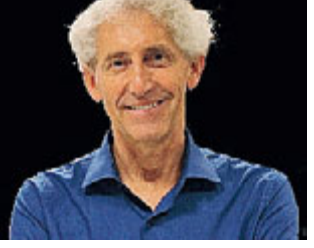

rispettino libertà e dignità dei lavoratori. Benché sia vista spesso solo come una burocrazia fastidiosa, in questo caso è quindi la legge sulla privacy<br>l'unica tutela per i lavoratori da quello che altrimenti sarebbe un metodo di controllo decisamente invasivo.